## Download Adobe Photoshop 2022 (Version 23.0.1) Full Version License Code & Keygen For Windows 2022

Installing Adobe Photoshop and then cracking it is easy and simple. The first step is to download and install the Adobe Photoshop software on your computer. Then, you need to locate the installation.exe file and run it. Once the installation is complete, you need to locate the patch file and copy it to your computer. The patch file is usually available online, and it is used to unlock the full version of the software. Once the patch file is copied, you need to run it and then follow the instructions on the screen. Once the patching process is complete, you will have a fully functional version of Adobe Photoshop on your computer. To make sure that the software is running properly, you should check the version number to ensure that the crack was successful. And that's it - you have now successfully installed and cracked Adobe Photoshop!

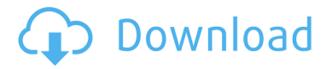

A big thanks to Gordan over at " Digital Photobarrel " for the following screenshot. Would you like a free seven-day test drive of this excellent editor? You can find out everything you ever wanted to know on our sister site, Animation BB. If you make it through all seven days, Receive a 200GB Amazon hard drive absolutely free . Photoshop Elements is one of the more sophisticated tools we have at handling improved quality images. Depending on the number of pixels in the picture, it can take some time to improve color depth and other attributes in Elements. No matter, because for most people, Photoshop Elements is an efficient way to enhance their images, it is time well spent. One of my favorite features of the new Photoshop is the Auto Colored Vignette. It changes the outside of the photo to have a softer more natural edge. I used to have to use some heavy software like ACDSee or Photoshop CS2 to remove the vignette. With this new feature, I don't have to do it at all. I can just include it in the file or leave it out entirely. In the past, I've had to use a paste watermark file onto some of my images. While this was effective, it doesn't really stand out in a lot of instances. The new branded watermark feature adds a watermark that can actually link to your promotional website or even give you the benefit of being able to send your logo on to clients. Network connections can't be used to generate the file, which leaves it in first-gen status.

## Adobe Photoshop 2022 (Version 23.0.1) Download Activation Code With Keygen X64 2023

Photoshop has made using tools directly on the canvas a possibility. You can use the Transform tool

to scale, rotate, flip or distort your image, and the Crop tool can be used to crop and resize your image. Making use of the various tools in Photoshop is essential for anyone who creates graphic designs. Each tool can create its own unique styles, and the more you use it, the more familiar you'll become with it. In this topic, we'll teach you the keyboard shortcuts needed to use the different tools. The layer panel allows you to create and edit multiple layers. You can adjust the opacity of all layers and delete layers. You can add filters to a layer and adjust layer styles. Photoshop also has a history panel that provides a history of all the adjustments that have been made to a layer. Once you've created or imported an image, you can manipulate it using the various tools in Photoshop. For example, you can use the Adjustments panel to adjust brightness, contrast, saturation, curves, and more. In this panel, you can also apply a filter, such as Gaussian, to enhance or change an image's overall look. When working digitally, you have to have some sort of software that helps you edit your images and photo sequences. Photoshop is widely regarded as the industry standard, and it's no surprise that it's become the go-to software for creating images. It's not just for beginners, either, as many experienced people use it to work on bigger projects. e3d0a04c9c

## Adobe Photoshop 2022 (Version 23.0.1)License Keygen X64 2023

-- Adobe will also be rolling out a new Google Chrome preset that allows users to configure a variety of settings for presentations different browsers, allowing users to select various preferences like brightness and color balance for a richer and more engaging experience. Tips for digital photography beginners Digital photography is a very new and developing area. Hardly anyone knows anything about it. But as the technology is developing every day we need to learn first. Digital photography is a very creative and enjoyable hobby. If you are already into it, you should have a clear understanding of the technology and products available. Well, to move forward, you need to know where to get started if you are a beginner. To help you out, here are some tips for beginners. Simple tips to beginners Your camera - This thing is the beginning of all feelings of a digital photographer. It is the eye of the magician behind the camera. Choose wisely, because this decision will deeply affect your photos, and you will find lots of difficult to control. You need to ensure that you have a camera that is good for you than from a perspective of the dimensions of your room and the required optical resolution. The lens - Most digital cameras come with a fixed lens, and there are no exceptions. Because the focus adjustment is a very important part of photographic art. If you want close focus, you need to insert a lens. Photoshop - Whether intentional or accidental is directed, the importance that you put on your images. Because this tool is the cornerstone of photography. You can offer your best quality images with an eyes-free editing tool. What's new on Instagram Instagram, the most famous image platform currently, has become the new way people share and connect with friends and family. The platform offers fun, fresh, and creative ways to express yourself and share your world. But, what added features are available on Instagram other than the regular one? The profiles of Instagram dropped the functionality of the recent slide-over feature for posts and videos. The old layout and collection, however, have more space to distinguish and be more precise in selecting options for the users. The drop from 6 to only 5 profiles assumed the best features to streamline the users' profiles. They can now get their ease of use of posts and their sharing more. Beyond the major changes on the profile and collection, there were a few Instagram features introduced along the latest update. The reassignment of the photo filter option, for example, still look the same as the latest update. The photos were able to receive the most realistic photo filters in the new layout. The photo filters were more convenient and time-effective than trying through other categories. Besides that, the new update also added a filter feature for user's customized public posts. With this feature, the users of Instagram will be able to apply color, texture, and other editable options to their photos throughout the posts. Other than that, the Essential Upgrade (which is Instagram's monthly upgrade) of the new Instagram update brought along numerous interface improvements. Instagram users will be able to take advantage of the functionality of the new profile folders, view comments and photo insights from the new profile icons in the upper menu, and view related hashtags from the search bar more easily. Other than that, there were also a number of add-ons and features introduced in the update, such as: Amore is an Italian jewelry manufacturer. The brand was launched in 2007 by Cibele D'Elios and Luca Vismara. Since then they have continued their popularity by giving the best designs, high quality and customizable products. They not only use but also promote their unique designs and creations that are exclusive to their customers. Due to the constant demand for its jewelry items, aussi launched Amore in London and Dubai in 2016.

photoshop plugins and photoshop filters collection studiopk free download photoshop blending styles download brush styles for photoshop free download photoshop best font styles free download photoshop background styles free download download ice effect style photoshop photoshop styles free download deviantart photoshop styles pack free download for designing disco funky photoshop styles free download different font styles for photoshop free download

The ultimate guide to Adobe Photoshop CS6 features and how to use them within Photoshop, including new features and workflows. Covering essential features such as Camera Raw, Type tools, Photo Merge, Flyout menus and more. In this informative, quick-start guide to Photoshop CS6 you'll learn how to use the powerful new tools that make Lightroom CC 2017, Adobe's open platform for photographers and image editors, so easy to use and great for advanced photographers. This book will help you master the most-used software on the planet- the best-selling graphics software combination ever. Not just the ultimate Photoshop tutorial book, it's also an ideal reference book that reveals all the secrets of the software and demonstrates the finishing touches for beautiful, professional results. Photoshop Building Blocks is your resource for everything you need to know to succeed as a designer. Covering essential features such as Camera Raw, Type tools, Photo Merge, Flyout menus and more. Discover creative new ways to streamline your workflow and get the most out of your workflow. In this web-based version of the best-selling, step-by-step art studio and photo editing driven book, you will be able to follow along with on-screen demos and interactive exercises, each working with complete detail covered in the book. In this informative, quick-start guide to Photoshop CS6 features and how to use them within Photoshop, including new features and workflows. Covering essential features such as Camera Raw, Type tools, Photo Merge, Flyout menus and more.

Photoshop is the most widely-used and most powerful image editing software, which was invented by the Adobe Systems. It is short for the Photo Shop and is the widely known tool for editing digital images such as pictures, sketches, charts, and drawings. It is mostly used to edit and enhance digital images, print them and also convert digital photos to different formats. It has two platforms, the desktop version and the web-based version. The desktop version is the personification of all the various elements of the software whereas the web-based version is represented in the form of a website. Photoshop is the most widely used photo editing software. The Photoshop software is a great tool for creating images. It enables the users to enhance the quality of their images. However, it might allow some errors too. Therefore, you have to know how to use and work on your images with Photoshop to produce the best results. Recently, Adobe announced the launch of the new Photoshop CC, and it is the latest version with some new features. If you want to know more about Photoshop, you can check the details below. You can also get software and learn how to use Photoshop to create the best images with it. Photoshop is the best photo editing software in the world, and it is used everywhere in the world. It can be used in different ways. The usual way is to edit the images and there are a lot of things available in it. The other way is to design a template or images. The applications can be used for both these purposes and they are known as Creative Cloud apps. They let you create and edit images. Here the best way to create your images is simple and you will be saving your documents with Adobe action. The cloud computing platform has given you an amazing benefit and much more. So, can you get all this benefits by using cloud computing platform?

https://zeno.fm/radio/descargar-genexus-x-evolution-2-full-crack https://zeno.fm/radio/chestionare-auto-categoria-b-limba-maghiara https://zeno.fm/radio/makemusic-finale-25-5-0-290-keygen-for-windows-crackzsoft-rar

| <u>https://zeno.fm/radio/ninja-blade-activation-serial-number-24</u>       |
|----------------------------------------------------------------------------|
| https://zeno.fm/radio/volkswagen-cd-navigation-rns-300                     |
| https://zeno.fm/radio/honestech-tvr-3-0-free-download                      |
| https://zeno.fm/radio/windev-5-5b                                          |
| https://zeno.fm/radio/huawei-modem-unlocker-v5-7-7-free-download-mediafire |
| https://zeno.fm/radio/full-service-game-download-bxsx                      |
| https://zeno.fm/radio/autocom-cdp-usb-driver                               |
| https://zeno.fm/radio/surface-water-modeling-system-crack                  |
| https://zeno.fm/radio/pj-mehta-practical-medicine-free-download-pdf        |

Adobe Photoshop now doubles down on creativity with new ways to work on digital projects. A wide range of new templates now come with the Photoshop Creative Cloud software, including new casual, trend-setting creation assets, a simplified Horizon line, new fabrics and creature design, and more. The new pre-built Photoshop Creative Cloud templates help you easily launch projects with a complete content and layout. With the new Horizon line of pre-built colors, you can quickly and easily recreate a look with your own photography, or use the whole palette to create a trend-setting new design that comes to life quickly with just a few sliders. Adobe Photoshop is known for its morethan-a-decade of leadership in the design industry, and this year's MAX shows just how much the company is innovating and integrating the latest APIs into its products. With the release of the new Print module, designers can finally print directly to their smartphone. Print Module makes it easy to get creative on the go by letting you access your entire library of files, and quickly print photos from on a smart device. Photoshop is a huge and incredibly expensive product to buy and can be a lot of work to train even one person. However, all of the training needed and time invested is entirely worth it once you are done with creating professional guality images of your own. Adobe Photoshop is a huge and incredibly expensive product to buy and can be a lot of work to train even one person. However, all of the training needed and time invested is entirely worth it once you are done with creating professional quality images of your own. Adobe Photoshop is a huge and incredibly expensive product to buy and can be a lot of work to train even one person. However, all of the training needed and time invested is entirely worth it once you are done with creating professional quality images of your own. Adobe Photoshop is a huge and incredibly expensive product to buy and can be a lot of work to train even one person. However, all of the training needed and time invested is entirely worth it once you are done with creating professional quality images of your own. Adobe Photoshop is a huge and incredibly expensive product to buy and can be a lot of work to train even one person. However, all of the training needed and time invested is entirely worth it once you are done with creating professional quality images of your own. Adobe Photoshop is a huge and incredibly expensive product to buy and can be a lot of work to train even one person. However, all of the training needed and time invested is entirely worth it once you are done with creating professional quality images of your own. Adobe Photoshop is a huge and incredibly expensive product to buy and can be a lot of work to train even one person. However, all of the training needed and time invested is entirely worth it once you are done with creating professional guality images of your own.

https://alminhaj.org/wp-content/uploads/2023/01/Adobe-Photoshop-CS3-Download-free-Product-Key-Full-License-Key-For-Mac-and-Windows-2022.pdf https://rushipeetham.com/wp-content/uploads/thorsadh.pdf https://www.sensoragencia.com/wp-content/uploads/2023/01/Photoshop-2021-Version-2242-Downloa d-Activation-Key-lAtest-release-2022.pdf https://earthoceanandairtravel.com/2023/01/02/roboto-font-photoshop-download-repack/ https://defenseofnation.com/2023/01/02/adobe-photoshop-download-ubuntu-exclusive/ https://www.lesbianmommies.com/wp-content/uploads/2023/01/gretchr.pdf https://startupsdb.com/wp-content/uploads/2023/01/zenoves.pdf

https://tripoutlook.com/wp-content/uploads/2023/01/Photoshop-2021-version-22-Patch-With-Serial-K ev-Latest-2022.pdf

https://nmilyardar.com/photoshop-7-0-me-download-extra-quality/

http://wetfishmedia.com/?p=7381

https://danagroup.in/2023/01/02/photoshop-2021-download-licence-key-hack-x64-2022/

 $\underline{https://slitetitle.com/download-free-adobe-photoshop-cc-lifetime-activation-code-win-mac-2023/$ 

https://criptovalute.it/wp-content/uploads/2023/01/X-Ray-Filter-Photoshop-Download-LINK.pdf http://samtoysreviews.com/?p=37549

https://www.simcarabinieri.it/wp-content/uploads/2023/01/Photoshop-Ui-Color-Download-FREE.pdf https://assetmanagementclub.com/photoshop-download-versions-free/

https://natureexplorer.net/photoshop-download-in-ubuntu-extra-quality/

https://jspransy.com/wp-content/uploads/2023/01/Photoshop\_2021\_Version\_225.pdf

https://hgpropertysourcing.com/wp-content/uploads/2023/01/hangran.pdf

https://uglybear90.com/wp-content/uploads/2023/01/keesil.pdf

https://iippltd.com/wp-content/uploads/2023/01/Photoshop\_2021\_Version\_2242-1.pdf http://fulistics.com/?p=22937

https://kumarvihaan.in/photoshop-2022-product-key-full-x64-latest-release-2023/

https://www.mgbappraisals.com/5213990ed227e8ee0affff151e40ac9a12620334b7c76720a51cdbe8d 1291f13postname5213990ed227e8ee0affff151e40ac9a12620334b7c76720a51cdbe8d1291f13/

https://1w74.com/adobe-photoshop-cc-2015-version-16-download-free-serial-number-hack-win-mac-x 64-2023/

 $\label{eq:http://www.wanslu.com/adobe-photoshop-2022-version-23-0-2-lifetime-activation-code-with-activation-code-with-activation-cod$ 

https://explorerea.com/download-free-adobe-photoshop-2022-with-activation-code-x64-latest-update-2022/

http://www.interprys.it/?p=87048

http://mitnurulamalparang.com/free-download-photoshop-pc-full-version-hot/

https://slab-bit.com/photoshop-cc-2015-version-17-download-with-serial-key-registration-code-2023/ https://linuxhacks.in/wp-content/uploads/2023/01/Kodak-Filter-For-Photoshop-Cs3-Free-Download-V ERIFIED.pdf

http://orbizconsultores.com/?p=7574

https://trenirajsamajom.rs/archives/248428

https://openaidmap.com/download-free-adobe-photoshop-2022-version-23-2-full-version-3264 bit-lifetime-release-2022/

http://qlami.com/?p=79757

https://smallprix.ro/static/uploads/2023/01/frafabi.pdf

https://elenabacchini.com/wp-content/uploads/2023/01/Photoshop-Gold-Gradient-Download-VERIFIE D.pdf

https://melkkadeh.com/2023/01/02/adobe-photoshop-cc-2019-version-20-with-product-key-x32-64-20 23/

https://www.linkablecity.com/wp-content/uploads/2023/01/Can-You-Download-Photoshop-On-Ipad-W ORK.pdf

https://yukoleather.net/wp-content/uploads/2023/01/neanat.pdf

The Gradient tool provides support for creating stunning gradients, that detects the direction of the image and can be adjusted depending on the direction and angle of the image. Using brushes, it is possible to create a wide range of effects. Besides, other features are incorporated in gradient design. Using this dynamic tool is very helpful in achieving a professional design. "With these

groundbreaking updates to Photoshop, Adobe once again reaffirms its commitment to democratizing the creation of imagery," said Shantanu Agrawal, chief marketing officer at Adobe. "We are thrilled to have the power of Photoshop and the creativity of the community harnessed to help further advance the future of content creation."

Interested in learning how to use Apache Spark's SPARK::ML, and how to build an ML API for your business? Catch the action on [Dec 31, 2017] for the Molecule Nodesic Network's first Java Briefing Training - [API for Managers] The Adobe Sensei module enables several features in new ways through a human-computer interaction, through machine learning. Instead of a single complex algorithm consuming all the computer power, multiple AI algorithms recognize parts of your image based on the content and composition, and create a filter based on your selections from the full set of tools.